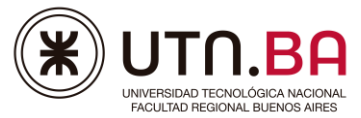

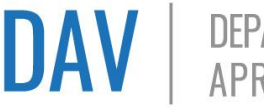

# **CAPACITACIÓN PARA DOCENTES – ROBÓTICA FUNDAMENTOS**

## **Objetivos**

Introducir a los docentes al mundo de la programación y la robótica, mencionando las habilidades que permite desarrollar a nuestros estudiantes y desarrollando las nociones de electrónica básica y programación de motores, sensores y actuadores necesarios para llevar la robótica al aula.

#### **Modalidad**

Consiste en 2 encuentros de 6 horas cada uno. En cada una de las clases se explicarán temas diferentes y se plantearán desafíos a resolver.

#### **Clase 1**

- Introducción a la Robótica Nociones básicas:
	- o Concepto de robótica.
	- o Concepto de robot y sus partes.
	- o Relación entre adquisición de datos, procesamiento y acción en un robot. Diferencia entre sensores y actuadores.
	- o Definición y concepto de circuito. Conductividad.
	- o Valores digitales y analógicos.
	- o Resistencias y Ley de Ohm.
- Arduino:
	- o Concepto de Arduino
	- o Licencia.
	- o Utilización
	- o Placas Arduino.
	- o Simulación con TinkerCad.
	- o Partes de una placa: procesador y puertos (analógicos, digitales, 5V, 3.3V y GND)
- Protoboard: flujo de energía.
- Sensores: Fotorresistencia, Pulsador y Potenciómetro. Funcionamiento y conexión.
- Actuadores: LED, LED RGB y Buzzer. Funcionamiento y conexión.

**UTN.BA - Departamento de Aprendizaje Visual (DAV)**

Medrano 951 – C.A.B.A.- Argentina Tel. (011) 4867-7565/7545 / Cel. (54 9 11) 3501 - 6032 [digitaljunior@frba.utn.edu.ar http://sceu.frba.utn.edu.ar/dav/index.php](about:blank)

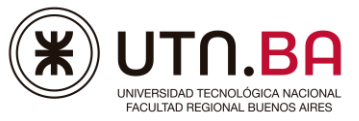

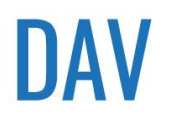

• IDE Arduino: Estructuras de Programación básicas y específicos.

#### **Clase 2**

- Actuadores: Display 7 segmentos, Motor CC y Servomotor. Funcionamiento y conexión.
- Sensores: Sensor de Temperatura y Sensor Ultrasónico. Funcionamiento y conexión.
- IDE Arduino: Monitor Serie.

### **Condiciones de Aprobación**

Para obtener el certificado de asistencia se tendrán que:

- Asistir a las clases presenciales.
- Realizar las actividades solicitadas en los encuentros.